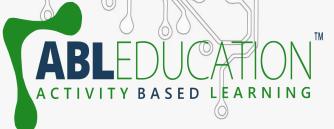

# Interfacing of MQ-3 [Alcohol Sensor]

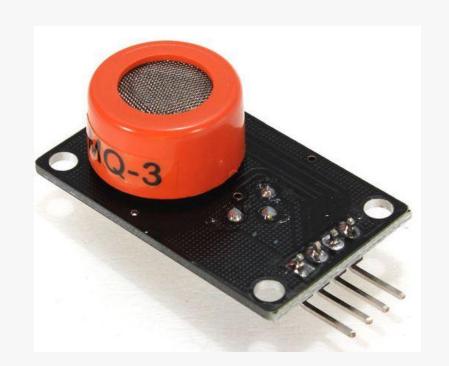

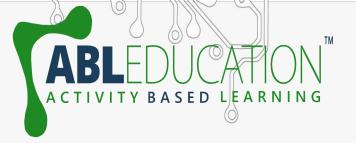

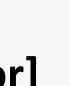

### **MQ-3** [Alcohol Sensor]

- This is a sensor that is not only sensitive to alcohol, particularly ethanol, which is the type of alcohol which is found in wine, beer, and liquor.
- This type of sensor circuit can be used as a breathalyzer to check a person's blood alcohol level. Just as we exhale carbon dioxide when we breathe out, we also will breathe out some alcohol if we have alcohol in our blood.
- The more ethanol in your blood, the more there is in the air on exhalation. This alcohol content gives a good indication for if a person is drunk and how drunk they are.

www.ablkart.com

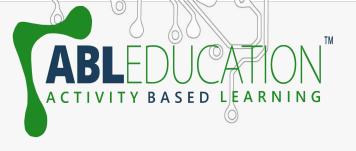

### Components Required

www.ablkart.com

- Arduino UNO
- MQ-3 [Alcohol Sensor]
- LED
- Jumper Wires

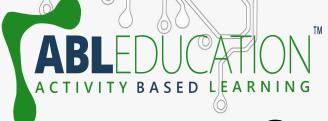

# **Connection Diagram**

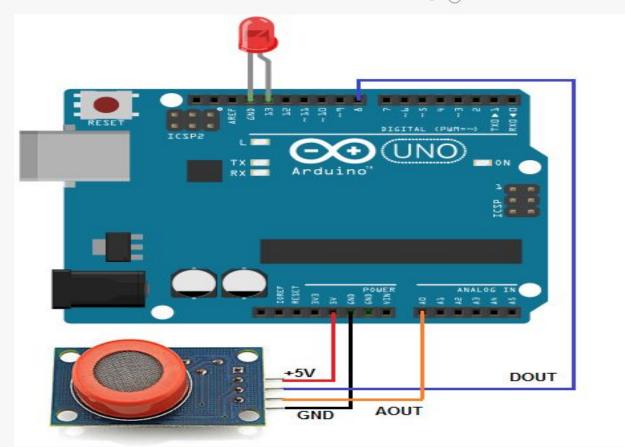

-www.ablkart.com

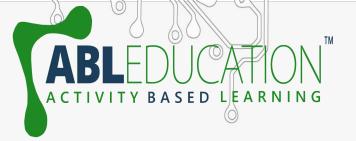

#### Connections

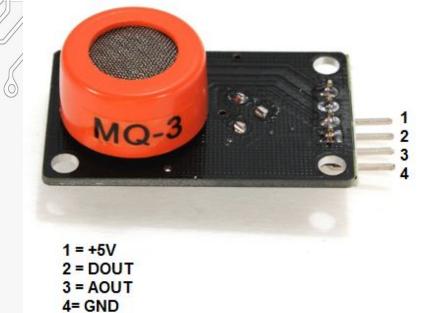

- Connect **Vcc** of MQ-3 with +5 V of Arduino UNO.
- Connect **DOUT** of MQ-3 with pin 8 of Arduino UNO.
- Connect AOUT of MQ-3 with Ao of Arduino UNO.
- Connect **GND** of MQ-3 with GND of Arduino UNO.
- Connect positive pin of LED with pin 13 of Arduino UNO and LED's negative with GND of Arduino UNO.

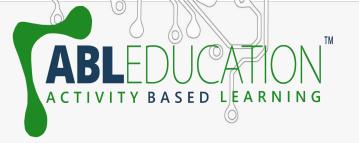

## After uploading done

- Open Serial Window at the upper-right hand corner of the Arduino IDE, when no gas is detected, the sensor will export 1(high voltage) to the serial monitor and the LED will be turned on.
- When gas generated by the lighter nears the sensor, it will export
   0 (low voltage) and the LED will turn off.

www.abledraation.com

www.ablkart.com

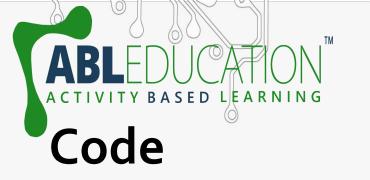

Onterfacing\_of\_MQ-3\_Alcohol\_Sensor\_ | Arduino 1.8.19

File Edit Sketch Tools Help

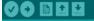

Interfacing\_of\_MQ-3\_\_Alcohol\_Sensor\_§

```
const int AOUTpin=0;//the AOUT pin of the alcohol sensor goes into analog pin AO of the arduino
const int DOUTpin=8;//the DOUT pin of the alcohol sensor goes into digital pin D8 of the arduino
const int ledPin=13;//the anode of the LED connects to digital pin D13 of the arduino
int limit;
int value;
void setup() {
Serial.begin(115200);//sets the baud rate
pinMode (DOUTpin, INPUT); //sets the pin as an input to the arduino
pinMode(ledPin, OUTPUT);//sets the pin as an output of the arduino
void loop()
value= analogRead(AOUTpin);//reads the analaog value from the alcohol sensor's AOUT pin
limit= digitalRead (DOUTpin); //reads the digital value from the alcohol sensor's DOUT pin
Serial.print("Alcohol value: ");
Serial.println(value);//prints the alcohol value
Serial.print("Limit: ");
Serial.print(limit);//prints the limit reached as either LOW or HIGH (above or underneath)
delay(100);
if (limit == HIGH) {
digitalWrite (ledPin, HIGH);//if limit has been reached, LED turns on as status indicator
else{
digitalWrite(ledPin, LOW);//if threshold not reached, LED remains off
```

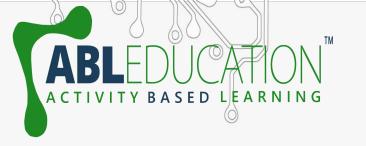

#### **Project Link:**